# **KIP-1: Parquet storage**

Author: Yiming Xu, Mingming Ge

#### 1. Background: Why Kylin on Parquet

Currently, Kylin uses Apache HBase as the storage for OLAP cubes.

HBase is very fast, while it also has some drawbacks:

- HBase is not real columnar storage;
- HBase has no secondary index; Rowkey is the only index;
- HBase has no encoding, Kylin has to do the encoding by itself;
- HBase does not fit for cloud deployment and auto-scaling;
- HBase has different API versions and has compatible issues (e.g, 0.98, 1.0, 1.1, 2.0);
- HBase has different vendor releases and has compatible issues (e.g., Cloudera's is not compatible with others);

This proposal is to use Apache Parquet + Spark to replace HBase:

- · Parquet is an open-source columnar file format;
- · Parquet is more cloud-friendly, can work with most FS including HDFS, S3, Azure Blob store, Ali OSS, etc;
- Parquet can integrate very well with Hadoop, Hive, Spark, Impala, and others;
- Support custom index;
- It is mature and stable;

#### 2. Parquet file layouts on HDFS

- · Storage layout is important for I/O optimizations
- Do as much as possible pruning before reading the file
  - o Filter by folder, file name, etc
- Each Cuboid uses a dedicated folder
- Cube
  - o Segment A
    - Cuboid-1111
      - part-0000-XXX.snappy.parquet
      - part-0001-XXX.snappy.parquet
    - Cuboid-1001
      - part-0000-XXX.snappy.parquet
      - part-0001-XXX.snappy.parquet
  - o Segment B
    - Cuboid-1111
      - part-0000-XXX.snappy.parquet
- Advantages
  - o Filter by folder is good enough
  - Can dynamically add/remove cuboid without impact others (ShaofengShi: Currently Kylin won't dynamically add/remove cuboid)
- Disadvantage
  - Many folders when the cube has many cuboids (ShaofengShi: I think this will bring too many small files, it will increase the burden to HDFS, how can we overcome it?)

## 3. Dimension/measure layouts in Parquet

- Dimension and measures layouts in parquet files
   If there is a dimension combination of [d1, d2, d3] and measures of [m1, m2]then a parquet file like this will be generated:
  - Columns 1, 2, and 3 correspond to Dimension d1, d2, and d3, respectively Column 110000 and 110001 respectively correspond to Measure m1, m2
- (ShaofengShi: Is "1", "110000" the column name in parquet? or the column name should be the original column name?)
- (ShaofengShi: How does the "110000" number come?)

#### Parquet file schema:

```
1: OPTIONAL INT64 R:0 D:1
2: REQUIRED DOUBLE R:0 D:0
3: OPTIONAL INT64 R:0 D:1
110000: OPTIONAL INT64 R:0 D:1
110001: OPTIONAL INT64 R:0 D:1
```

- "REQUIRED" and "OPTIONAL" correspond to "nullable" in database system.
- Parquet data type includes BOOLEAN, INT32, INT64, INT96, FLOAT, DOUBLE and BYTE\_ARRAY. The data with string type in hive will be stored as BYTE\_ARRAY in parquet.

- How to deal with the order of dimension and measure
  - o In a parquet file, the order of the columns is always dimension first and measure last
  - There is no order between dimensions and between measures
- Parquet file split
  - o parquet.block.size default 128mb
  - (ShaofengShi: How many row groups in a parquet file?)

#### 4. Data types mapping in Parquet

- How do you encode the data into a parquet?
  - Kylin no longer needs to encode columns
  - Parquet will encode needed columns
- All data types can be accurately mapped to Parquet
  - Support with ParquetWriteSupport
  - StructType ArrayType MapType
     Direct mapping transformation

| Туре          | Spark         | Parquet                                  |
|---------------|---------------|------------------------------------------|
| Numeric types | ByteType      | INT32                                    |
| Numeric types | ShortType     | INT32                                    |
| Numeric types | IntegerType   | INT32                                    |
| Numeric types | LongType      | INT64                                    |
| Numeric types | FloatType     | FLOAT                                    |
| Numeric types | DoubleType    | DOUBLE                                   |
| Numeric types | DecimalType   | INT32INT64BinaryTypeFIXED_LEN_BYTE_ARRAY |
| String type   | StringType    | BYTE_ARRAY                               |
| Binary type   | BinaryType    | BYTE_ARRAY                               |
| Boolean type  | BooleanType   | BOOLEAN                                  |
| Datetime type | TimestampType | INT96                                    |
| Datetime type | DateType      | INT32                                    |

- How computed columns are stored
  - Bitmap: BYTE\_ARRAYTopN: BYTE\_ARRAY

#### 5. How to build Cube into Parquet

- Reduced build steps
   From ten-twenty steps to only two steps
- Build Engine
  - Simple and clear architecture
  - Spark as the only build engine
  - All builds are done via spark
  - Adaptively adjust spark parameters
  - Dictionary of dimensions no longer needed
- Supported measures
  - Sum
  - o Count
  - ° Min
  - Max ∘ TopN
  - o Bitmap
  - HyperLogLog
- Cube into parquet

(ShaofengShi: this part need detailed info)

## 6. How to query with Parquet

- · Query Engine: Sparder
  - Use spark as a calculation tool
  - Distributed query engineavoid single-point-of-failure
     Unified calculation engine for building and querying

  - There is a substantial increase in query performance
  - Can benefit from spark new features and ecology
- The basic process of Sparder query
   1. Parser => Sql to AST tree

  - 2. Validation => Further verify the validity of SQL based on metadata
  - 3. Optimizer => Generate LogicPlan according to optimization rules
  - 4. Kylin's Adaptation => Convert AST's nodes to rel nodes(Various classes ending with Rel, such as FilterRel)
     5. Spark Plan => relnode to Spark plan

  - 6. Query Execution => Read cube data based on the generated spark plan
- What are the optimizations of Kylin reading parquet data
  - Segment Pruning
  - Shard by
  - Parquet page index
  - Project Pushdown
  - Predicate Pushdown

## 7. Performance

Kyligence provides dataset tool for SSB and TPC-H which contains test SQL case, the repositories are as follows:

- https://github.com/Kyligence/ssb-kylin
- https://github.com/Kyligence/kylin-tpch
- Environment
  - 4 nodes hadoop cluster
  - Yarn queue has 400G memory and 128 cpu cores
- Build(Over SSB)

## Building Duration Over SSB(Min)

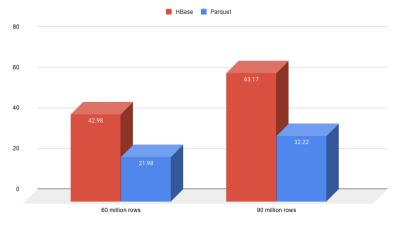

#### Result Size Over SSB(GB)

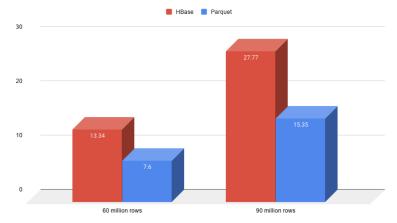

• Query(Over SSB and TPC-H)

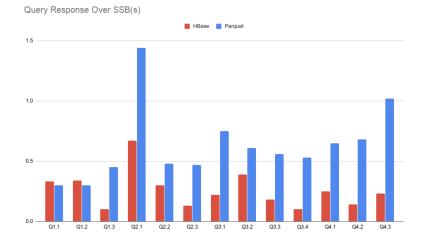

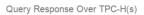

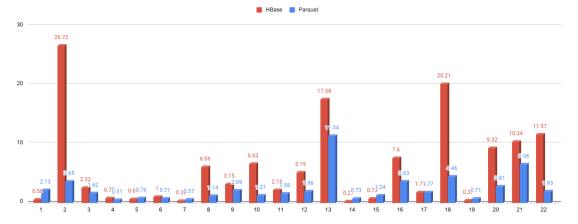

## 8. Next step